## BIOCARTA\_HDAC\_PATHWAY

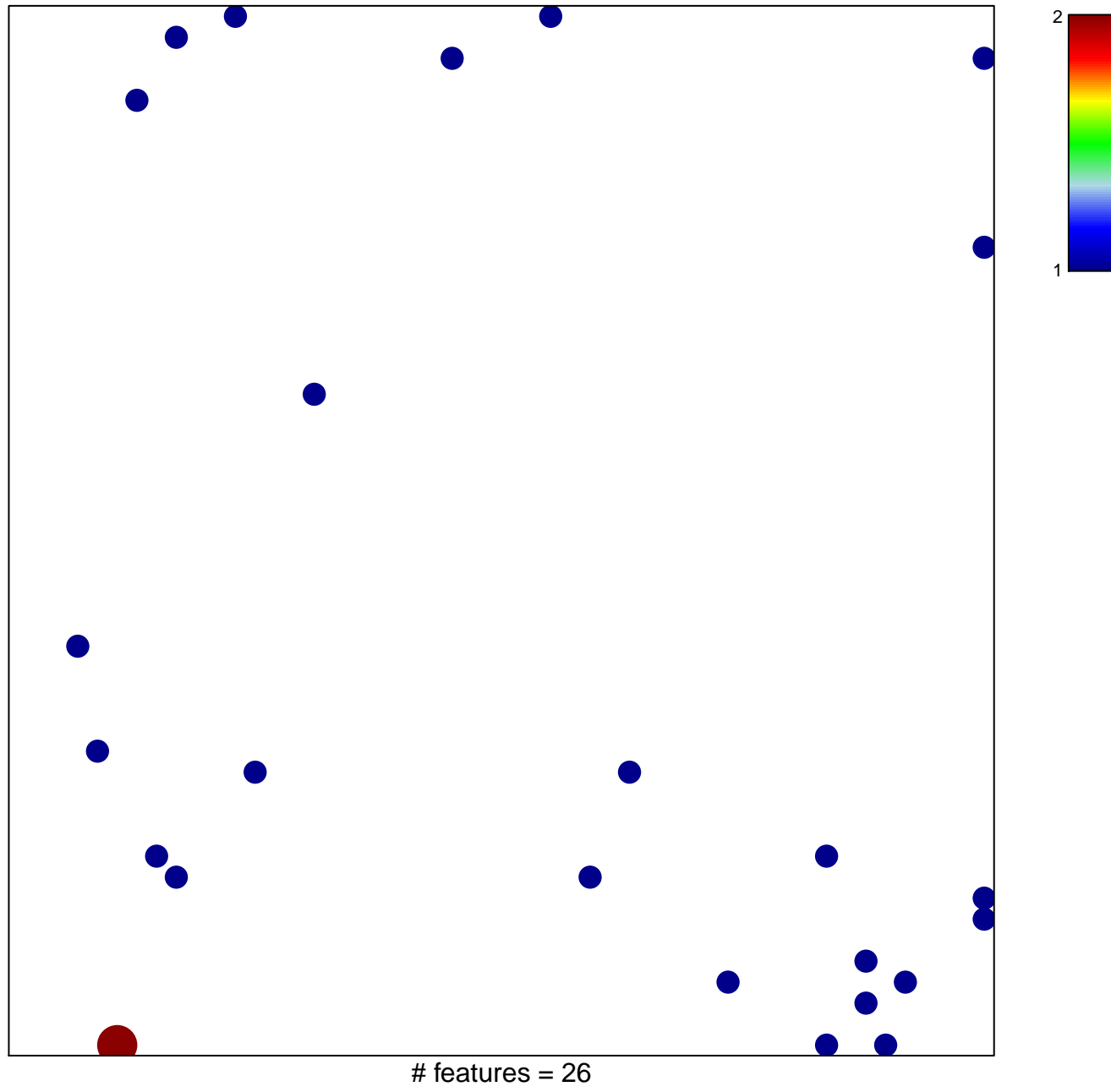

chi-square  $p = 0.82$ 

## **BIOCARTA\_HDAC\_PATHWAY**

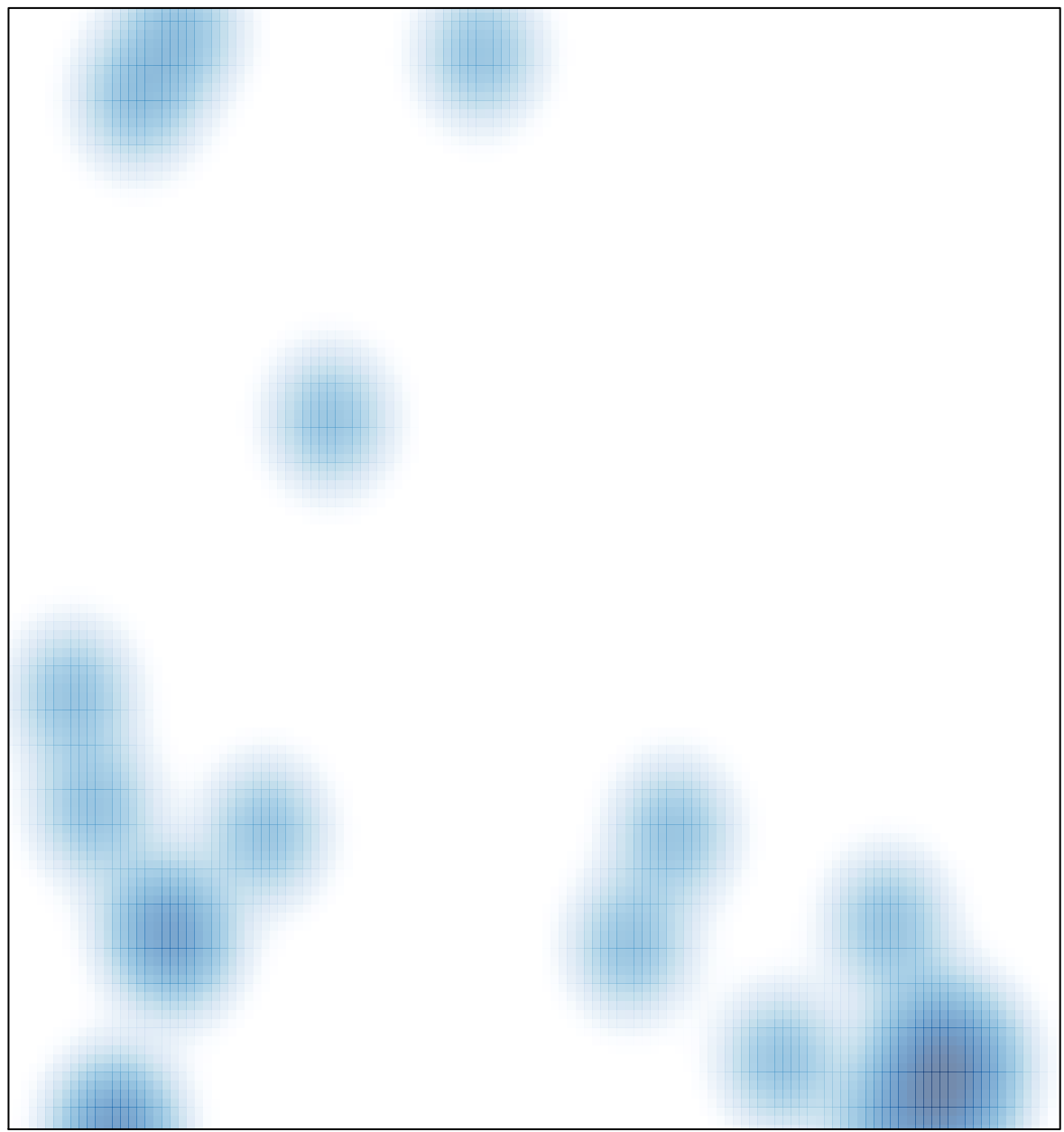

# features =  $26$ , max =  $2$